# **AutoCAD Free For Windows**

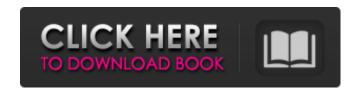

### **AutoCAD Crack + Download (Latest)**

Since 2006, Autodesk has developed AutoCAD LT as a free alternative to the professional and feebased AutoCAD application. The programs are very similar, and since 2012, AutoCAD LT is a fully featured, capable AutoCAD Alternative. AutoCAD supports three-dimensional (3D) and 2D drafting, layout, and technical design. This article describes AutoCAD and AutoCAD LT in general terms, but additional information can be found in the Autodesk documentation. The Product AutoCAD is a cross-platform desktop application for the Windows, Mac, and Linux operating systems. The application is available for both x86 and x64 processors, though most users prefer to use the x86 version. AutoCAD LT is a completely free, lightweight, mobile- and web-based solution for the Windows, iOS, Android, and Windows Phone operating systems. It is not a desktop application but a cloud service that is accessed via a web browser. Start with a New Project You can create new projects by opening AutoCAD or AutoCAD LT from the Start menu, by using File > New, or by dragging the AutoCAD application icon onto the desktop. From the new project window, you can use either the Professional Edition or the Free Edition of AutoCAD. Use the F1 Help (Help Menu) to search for a specific function or topic. After you open AutoCAD or AutoCAD LT, you are prompted to sign in with a user name and password. As the name implies, the Professional Edition is for creating professional designs. The Free Edition is for creating personal, non-commercial projects. The AutoCAD Options dialog (Select Objects > Options...) contains the following items: Window Size and Position: Choose the window size and position on the screen. These settings do not affect the project. You can open and save the project at a different size and position. Compatibility: Choose options for the project compatibility. Your settings are saved when you close the application. View Windows: Use the View Windows menu to specify the visibility of each window in the drawing area. Open/Save: Use the Open/Save item to open a new drawing or a copy of an existing drawing. You can also open a new project or open an existing project from disk. View: Change the view of the drawing area

#### AutoCAD Crack + [32|64bit]

System and software architectures AutoCAD 2022 Crack has three interfaces with the operating system; native client, AutoIt and ActiveX. The Autodesk Labs ObjectARX code library provides an object-oriented interface for the Windows operating system. The goal was to support an application framework on Windows. AutoLISP is an ObjectARX interface to the operating system. In 2001 Autodesk open sourced the ObjectARX code. In 2012 they began offering all their code as open source to the public. The code is now at Github and was the first code of this kind to be open sourced in the cloud. Technology Architecture AutoCAD Architecture utilizes ObjectARX in its user interface to expose its native Windows GUI. ObjectARX is a COM interface that provides object-oriented integration with the Windows platform. AutoLISP is an extension language that exposes the AutoCAD API in the form of objects in AutoCAD Architecture. VBA is a Microsoft Visual Basic 6.0/Visual Basic for Applications (VBA) language, with the development environment

built into Microsoft Office applications. Visual LISP provides functions that can be accessed from both AutoCAD Architecture and Visual LISP. A macro is a short piece of code in VBA, or Visual LISP that is applied to a drawing in AutoCAD Architecture. In June 2008, Autodesk acquired ActivePython, a Python scripting language for AutoCAD and other CAD applications. Online communities AutoCAD Architecture forums is a community focused on discussion of AutoCAD architecture issues. Other online forums include Autodesk Exchange App Forums AutoCAD Modeling Zone AutoCAD Building Zone Forums Autodesk Architectural Center Forums Deployment AutoCAD can be deployed in several ways. The following are considered the most common ways to deploy AutoCAD and its components: The Microsoft Windows (XP, Vista or Windows 7) operating system. On a networked machine. Autodesk Application Server (with Autodesk Internet Connectivity Server). There are over 1 million registered users of AutoCAD on Autodesk Exchange Apps. AutoCAD 2011 and AutoCAD LT 2011 can only be run in 32-bit mode. The 64-bit version AutoCAD 2012 and AutoCAD LT 2012 can only be run in 32-bit mode. Discontinued products The following products have a1d647c40b

3/6

### **AutoCAD Crack+ License Code & Keygen**

Open the Autocad program and place the ocx file in the Microsoft Office system registry. Open the Autocad program again and press Ctrl + S. Wait until the key is displayed. Click on the tab Update and then click Ok. If a dialog box displays: Do one of the following options: Do not install the Autocad Microsoft Office system registry settings. Continue the installation process. Where does the Autocad software come from See also MicroStation References External links Category: Autodesk Category: Autocad Category: 2006 software Category: Computer-aided design software Category:Computer-aided design software for WindowsClinical relevance of microRNA-22 in human inflammatory bowel disease. MicroRNAs (miRNAs) are key regulators of gene expression and have been implicated in both pathogenesis and treatment of inflammatory bowel disease (IBD). To study the role of miRNAs in IBD, we analyzed miRNA-22 (miR-22) expression in colonic biopsies of Crohn's disease (CD) and ulcerative colitis (UC). Biopsies from three CD patients and three controls were analyzed for miR-22 expression using qRT-PCR. In addition, miR-22 levels were assessed in biopsies from an independent cohort of 12 CD and 11 UC patients. Patients' characteristics were analyzed and compared with miR-22 expression. Finally, the effect of TNF-alpha (TNF-α) and IL-10 on miR-22 expression was analyzed in primary colonic epithelial cells. The expression of miR-22 was significantly increased in CD and UC compared with controls (p

### What's New in the?

Download to your local machine to try the tools. Visit the AutoCAD 2023 trial site Find ways to stay up to date What you'll learn in AutoCAD 2023 Markup tasks that matter. When you import feedback, send markup for review, or follow up on feedback, the tasks that will get you the most business results. Export productivity. In AutoCAD, you can quickly view and export references to a wide range of formats and share them with collaborators. Or export data to Autodesk 360 and other cloud-based applications. Gain perspective. Our enhanced Autodesk 360 website offers an easy way to learn more about your choices and how they affect your projects, plus a daily news feed. Stay informed. In addition to the Autodesk 360 news feed, we'll also send you critical product news and updates on AutoCAD 2023 and product features. The story of the year The 2019 Corel AutoCAD Feature Awards included the AutoCAD 2023 release as a runner-up for Best User Experience. Here's a video of Product Manager, Bob Rieger, talking about the award and explaining what you can expect in AutoCAD 2023. What's new in AutoCAD 2023, Part I Refresh your workspace We've refreshed your Autodesk 365 Autodesk AutoCAD 2023 comes with the new AutoCAD 365 theme, designed to fit your daily workflows. It offers simplified, modern themes that provide a familiar but easier-to-use workspace to start right. By default, you can switch between the 365 Theme and the familiar Classic Theme, just as you're used to. Exercise: Switch your workspace

Export productivity For some users, it may be time to say goodbye to the browser and say hello to the export tools. You can now export to Autodesk 360 directly from the drawing window. You'll be able to generate a link to an Autodesk 360 web link. You can send a web link to an individual or share it on a team. The export window also lets you find a web link to that document without having to save it to your local machine. You can even download and share the URL. When you send a link from the export tools

5/6

## **System Requirements:**

COPYRIGHT Note: This program is intended to be used as a FREE GAME: To see details, please visit our site at In this game you play as a rambunctious robot girl named Abby, and the evil aliens are trying to capture you! The game has easy and hard levels to suit every player's skill. If you like this game, please tell your friends and rate it so we can

Related links: